The Memory Map

CAMUG

Canton Alliance Massillon Computer Users Group

## Volume 42, Issue 4 April 2022.

# Next CAMUG Meeting, April 18, 2022 Both Zoom and In Person!

- Join us in person at Holy Cross Lutheran Church, 7707 Market Ave. in North Canton, Ohio.
- OR use the Zoom link that Dennis has emailed.

## Program

**6:20 PM:** Chit-Chat **6:30 PM**: Computer 101: "Let's Learn About QR Codes" by Carol Joliat **7:00 PM**: Five-minute break **7:05 PM Meeting**: "3D Printing" by Todd Gibbs. Todd will bring his 3D printer and his computer and show how 3D printing works.

# Talk, Texts, Data –

How much, and for how much?

By Phil Sorrentino, Newsletter Contributor, Sarasota Technology Users Group www.thestug.org philsorr (at) yahoo.com

As you probably know by now, along with a smartphone comes a phone plan. This plan defines how you will be charged, by your Wireless provider, for using your phone. Some of the more popular Wireless providers are AT&T, Verizon, & T-Mobile, because those three companies own the three major wireless networks in this country. In addition to those three, there are resellers like Consumer Cellular, Mint Mobile, Ting, and Boost Mobile. (A reseller is an organization that sells wireless services under its own name but uses the networks of other service providers, for example, Ting uses T-Mobile.) If you have a "completely unlimited" plan, that is, no limits on the number of talk minutes, texts, and especially data, the rest of this article is just academic because you pay one price no matter how or how much you use your phone, but if you don't have a completely unlimited plan, this may be interesting. Many plans that sound like (completely) unlimited plans are unlimited talk and text with typically a very large Data allotment, but not complete data. (A completely unlimited plan for a single phone may be around \$70/month, but less if you have multiple lines. For example, I have seen an unlimited plan advertised as \$37.50/month each for two lines; that's \$75/month for two unlimited lines.)

"**Talk**" time is the number of minutes you can use your phone for voice cellular phone calls. This would be the time you spend on your phone talking to people who are using smartphones, flip phones, or even home phones. Phone calls are from phone to phone, so you need a phone number for the phone call recipient. Phone calls typically go via the cellular phone network (cell phone towers), though you may be able to use wi-fi calling under certain conditions. Talk minutes are relatively inexpensive; they are almost free with most plans. If you want a plan with only talk minutes, they can currently be had for around \$20/month with unlimited minutes or about \$15/month with around 250 minutes. Talk used to be the whole reason for having and using a phone, but now there are many more uses for the smartphone.

"**Texts**" is the number of typically short typed-in messages that are sent immediately to the phone number you have chosen from your contact list. Texts (text messages) can only be sent from one phone to another, so you need a phone number to be the recipient of the text message. (Smartphone, Flip phone, probably not a home phone.) Texts typically go via the cellular phone network (cell phone towers) but can go via wi-fi if you are in the vicinity of a wi-fi router. (Note: Data is used for attachments to texts.) Texts have become a fairly common way to keep in touch with people because of their instant messaging nature. A text is immediately sent to the recipient, giving him the message and the ability to answer immediately or at a future time.

"**Data"** is the amount of "data" that is transmitted over the cellular phone network (cell phone towers). Data allotments typically come in GigaByte or half GigaByte increments (some may even be in hundreds of MegaBytes). Data allotments may be on a per-line basis, or with some plans, the data can be shared among a group of phones in a so-called family plan. When you are out and about, even traveling in your car, all the data transmitted to and from your phone is charged against your monthly data allotment. Fortunately, when you are not out and about and you are in the vicinity of a wi-fi router, the data that gets transmitted is not charged against your monthly data allotment. (You have already paid the Internet Service Provider for the use of the wi-fi as part of your monthly Internet bill.)

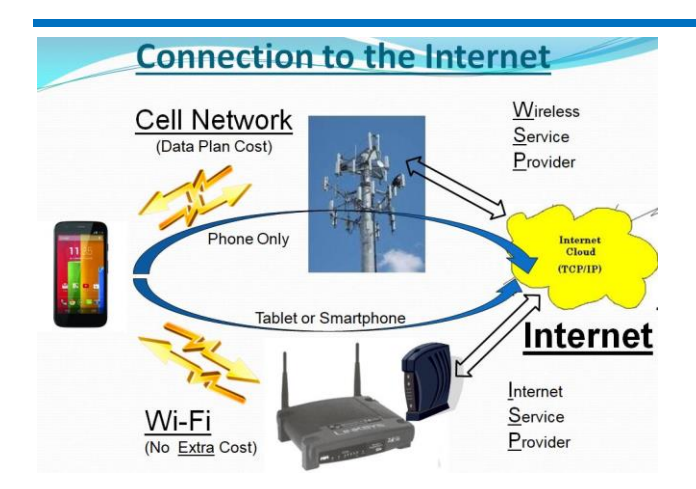

Data may be transmitted from your phone by any widget or open App. (Keep in mind that widgets are open as long as your phone is not powered off. Fortunately, most widgets use very little data.) Many Apps need a constant flow of data to keep their information current; Maps and Waze are two apps that come to mind. All of the Apps on your phone are designed to be the Client in the Client-Server computing model. These Apps can only do their job when connected to their server. (The internet provides the connection via cell phone towers or wi-fi.)

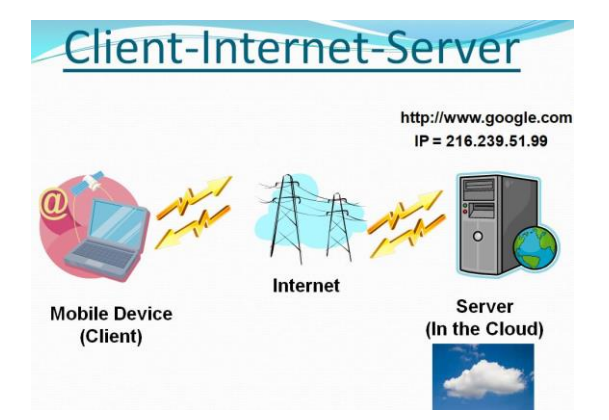

If an App is not closed after it is used, it may still be transmitting data to, and receiving data from its server, even if you are not looking at one of its screens. So, if you don't have an unlimited plan, make sure you close any app you will not use. If you don't want to use any data at a given time, most phones can turn off the Data, typically in "Settings." Make sure you leave yourself a reminder to turn Data back on afterward. (With the Data turned off, you will still be able to make and receive voice calls and probably texts, though you will probably not be able to receive attachments, like pictures, to texts.) Data is really what makes the smartphone so useful and versatile. Data makes the smartphone a personal digital assistant with endless uses, gives you access to enormous databases, and provides answers almost instantaneously.

As you can see from the amount of information describing talk, texts, and data, the emphasis is on data. The cost of most plans is directly correlated to the amount of data; it almost seems that talk and texts are just about thrown in at no extra charge. It is the fact that your smartphone can interact with a much more capable server at the other end of the internet that gives your smartphone all of its various amazing capabilities. It is data that lets us check our email, consult our calendar, find the nearest Japanese restaurant, keep in touch with people, and research and purchase items on Amazon or many other retailers on the internet, all without us moving from the comfort of our homes, offices, or automobiles.

# CAMUG March 2022 Meeting Minutes

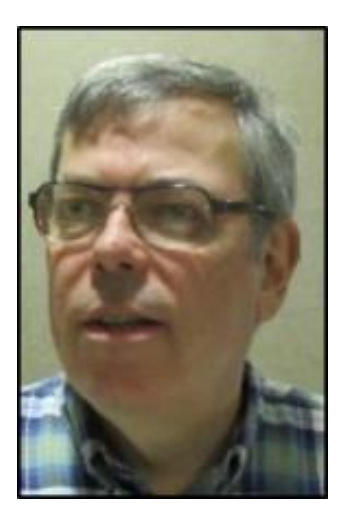

The meeting was held in person at Holy Cross Lutheran Church, and it was also held on Zoom. We used a Zoom account provided by APCUG, and Dennis Smith was host.

President Dennis Smith presided over the 462nd meeting of CAMUG on Monday, March 21, 2022, starting at 6:20 PM with general chit-chat.

At 6:30 PM Carol Joliat presented Computer 101, "Many Ways to Do a Screen Shot". She defined a screenshot and gave reasons to use one. She then demonstrated several methods of creating screenshots including using the Snip and Sketch Tool (Snipping Tool) or the Windows key and PrtSc Key. She gave those present the notes for the program and

will also email the notes to all members.

After a five-minute break at 7:00 PM, Dennis welcomed everyone present. There were 13 members present representing 12 memberships, including 3 members joining via Zoom. Since that is more than 15% of the membership, the meeting was declared valid.

Liz Milford won the On-Time Drawing.

Dennis mentioned the renewal credit of \$5 for each new member you bring in.

**Program**: Dennis showed portions of several Geeks on Tour videos taken from their website, GeeksOnTour.com, and their YouTube channel. The Geeks, Chris and Jim Guld, presented a program at our club meeting a few years ago. Chris is a Google Photos expert and they both share important tech information through their Button Show on YouTube. Below is a list of the topics that were presented this evening:

The Memory Map **April 2022** 2022 4

- Screen Magnification
- Deleting Photos in Google Photos
- Emergency Contacts on the Lock Screen
- Backup External Storage for your Phone
- Adding Text to a Photo using Google Photos
- Adding Text with a Solid Background to a Photo using Google Photos
- The Wayback Machine
- Fifteen-year Archive @ geeksontour.com
- Windows Search
- Crypto Currency Tutorial

**Break:** About half-way through the videos, a break was held; refreshments were served and tickets for the 50/50 drawing were sold. Alice Lungociu won the 50/50 drawing.

**Discussion:** The group discussed the videos, especially the one about crypto currency. Dennis announced that the program for our next meeting will be a live demo of 3-D printing.

**Adjournmen**t: Liz Milford moved to adjourn the meeting. Alice Lungociu seconded the motion. The meeting was adjourned at 8:54 PM.

Respectfully submitted, Liz Milford, Secretary

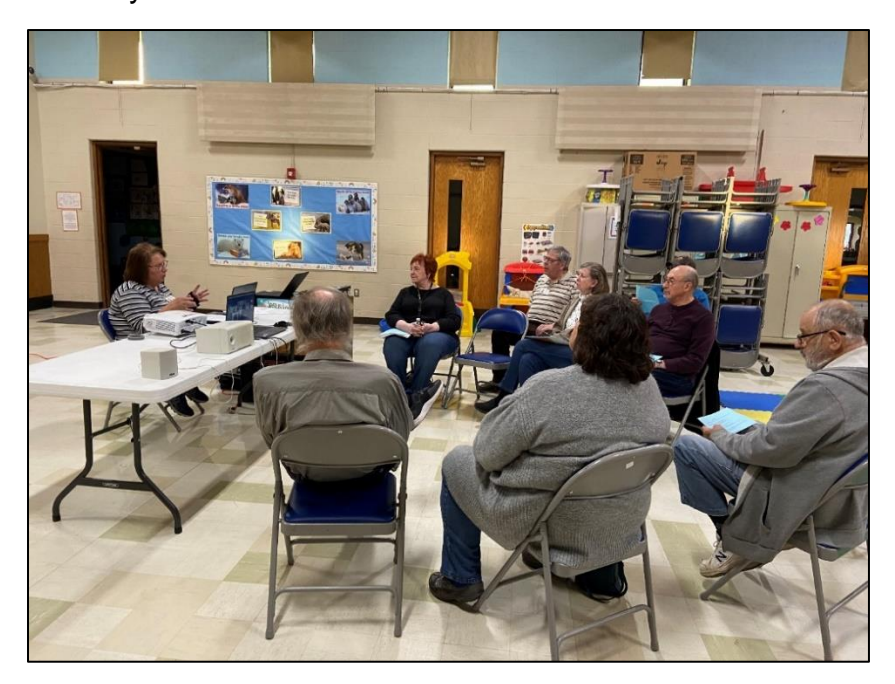

CAMUG Meeting – March 21, 2022

# CAMUG Board Meeting 3/22/2022

President Dennis Smith called the CAMUG Board meeting to order about 7:00 PM on Tuesday, March 22, 2022, on Zoom. All seven Board members were present; therefore, the meeting was declared valid. Carol Joliat, Membership and Computer 101, was also present.

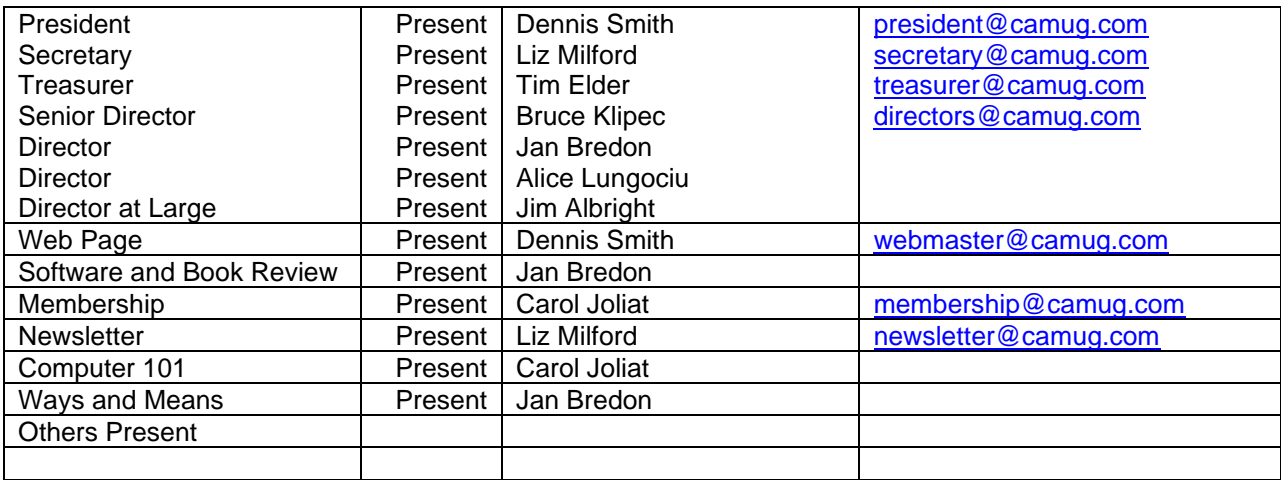

#### **Approval of Minutes:**

**March Regular Meeting:** Jim Albright moved to accept the March 21, 2022, Regular Meeting Minutes as corrected. Alice Lungociu seconded the motion, and the minutes were approved.

**February Board Meeting:** Tim Elder moved to accept the February 22, 2022, Board Meeting Minutes as printed in the March newsletter. Jan Bredon seconded the motion, and the minutes were approved.

#### **Reports:**

**Treasurer's Report:** Liz Milford moved to accept the February Treasurer's Report as emailed. Jim Albright seconded the motion, and the report was approved.

**Membership Report:** Carol Joliat reported that the club has 19 member families. Cecelia Kramer renewed her membership.

#### **April meeting topic:**

**April 18th meeting will be held in-person and on Zoom.** 

**6:20 PM:** Chit-Chat

**6:30 PM**: Computer 101: "Let's Learn About QR Codes" by Carol Joliat

**7:00 PM**: Five-minute break

**7:05 PM Meeting**: "3D Printing" by Todd Gibbs. Todd will bring his 3D printer and his computer and show how 3D printing works.

#### **Old Business:**

**Audit**: Alice Lungociu has the papers for the audit. She plans to finish by next month

#### **New Business:** None

#### **Motion to Adjourn**:

At 7:30 PM, Liz Milford moved to adjourn. Bruce Klipec seconded the motion, and the meeting was adjourned.

Submitted pending Board approval, Liz Milford, Secretary

# About CAMUG

Our club is open to anyone with an interest in computers and technology. A household membership is only \$20 per year, and a visitor can attend two meetings free without any obligation.

Normally, monthly meetings are held the third Monday of the month at Holy Cross Lutheran Church, 7707 Market Ave.in North Canton, Ohio and also on Zoom. Computer 101 begins at 6:30 PM and the regular meeting begins at 7:05 PM. At every meeting, we cover topics ranging from cell phones to computers and from software to the internet and networking. Board meetings are held the fourth Tuesday of the month at 7:00 PM using Zoom. Members are encouraged to attend the Board meeting although only Board members can vote; members can email Dennis Smith [\(denniss@camug.com\)](mailto:denniss@camug.com) to get the Zoom link to the Board meeting.

The club mailing address is CAMUG, PO Box 80192, Canton, OH 44708. The web site is at [http://www.camug.com.](http://www.camug.com/) CAMUG has a Facebook page called CAMUG Users Group at [https://www.facebook.com/CAMUG-Users-Group-100732168306718.](https://www.facebook.com/CAMUG-Users-Group-100732168306718) CAMUG also has a blog at [https://camugoh.blogspot.com.](https://camugoh.blogspot.com/)

"The Memory Map" is a non-copyrighted newsletter. Permission is given to reprint the original articles as long as full credit is given to the author and source. The publication of information in this newsletter constitutes no guarantee of accuracy, and its use by readers is discretionary. Opinions expressed are those of the authors and not necessarily those of CAMUG.

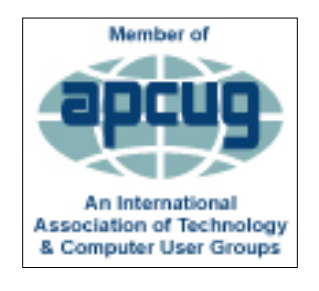

CAMUG is a member of the Association of Personal Computer User Groups. APCUG is a worldwide organization that helps groups devoted to the world of technology by facilitating communications between member groups and industry*.* It offers the Virtual Technology Conferences and Wednesday Workshops, provides newsletter articles, and has a list of speakers for club programs. Explore the APCUG website at [https://www.apcug2.org,](https://www.apcug2.org/) and the APCUG Facebook page at [https://www.facebook.com/APCUG.](https://www.facebook.com/APCUG)

The Memory Map **April 2022** 2022 **7** 

## Membership Report March 2021

by Carol Joliat

.

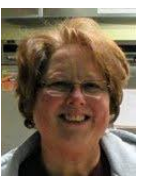

Renewals: Cecelia Kramer Total Family Memberships – 19

### CAMUG Monthly Summary

Tim W. Elder, Treasurer 3/21//22

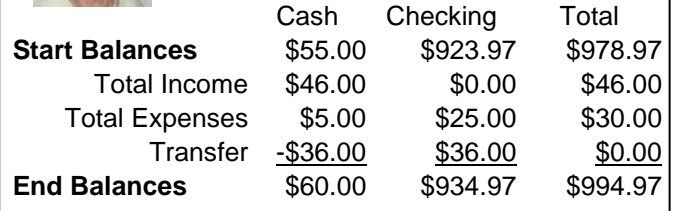

# CAMUG Officers

President: Dennis Smith 330-477-5893 Secretary: Liz Milford 330-620-5178 Treasurer: Tim Elder 330-875-2323 Senior. Director: Bruce Klipec Director Jan Bredon 234-564-0045 Director: Alice Lungociu

Director at Large: Jim Albright Membership: Carol Joliat Asst. Membership: Alice Lungociu Web Page: Newsletter: Liz Milford 330-620-5178 Tim Elder 330-875-2323 Computer 101: Carol Joliat Ways and Means: Jan Bredon

# List of Members

## Name E-Mail

Albright, Jim jima Bohm, David daveb Bredon, Jan janb Brugger, Bruce bruceb Chapman, Lila lilac Elder, Tim time Girt, Jesse jesseg Joliat, Carol carolj Klipec, Bruce brucek Kramer, Cecelia ceceliak Krantz, Cheryl cherylk Lungociu, Alice alicel McCoy, Myra myram Milford, Elizabeth elizabethm Newsome, Bernard bernardn Parker, Cherie cheriep Ponzani, Doris dorisp Schaefer, Gerald geralds Smith, Dennis denniss

To email members, use the email name above followed by @camug.com

## Visit our Home Page:

[http://www.camug.com](http://www.camug.com/)

# Our Facebook Page:

CAMUG Users Group

## Our Blog:

[https://camugoh.blogspot.com](https://camugoh.blogspot.com/)

# **Need help** with your electronic gadgets?

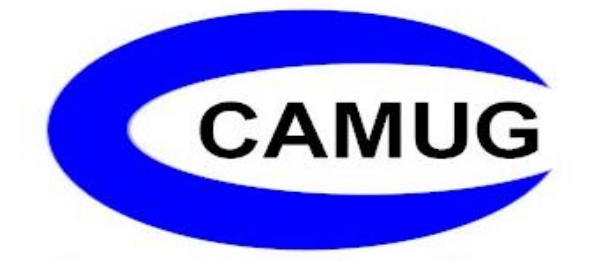

**Canton Alliance Massillon Users Group Computer Users Group**

# **Assistance for users of all ages and skill levels**

When: 3<sup>rd</sup> Monday each month Where: Holy Cross Lutheran Church 7707 Market Ave. N North Canton, OH

Currently, we are also meeting via Zoom Email us for a Zoom invitation!

 Time **6:20 PM:** Chit-Chat **6:30 PM**: Computer 101 **7:00 PM**: Five-minute break **7:05 PM Meeting**

 Ongoing topics include: Computers Tablets Digital Photography Smart Phones eBooks Toys & Gadgets

[info@camug.com](mailto:info@camug.com) [www.camug.com](http://www.camug.com/)